**2020**

# Consiglio Nazionale delle Ricerche

IAS Istituto per lo studio degli Impatti Antropici

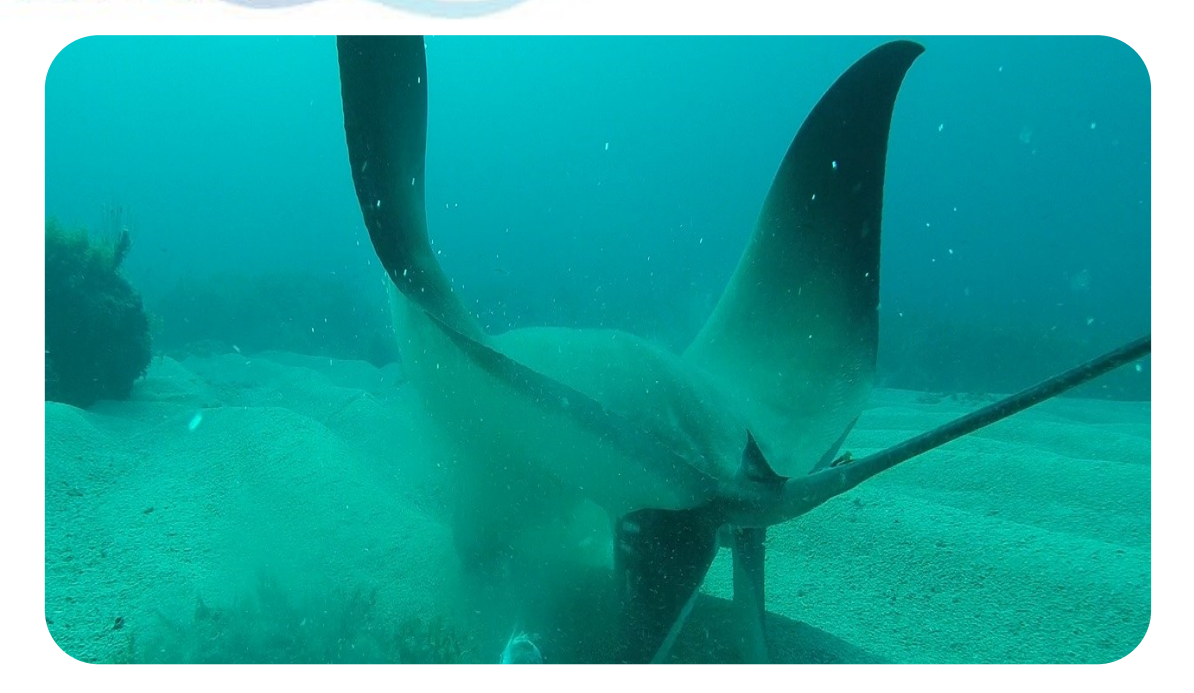

**Valutazione dello stato della biodiversità in aree antropizzate: applicazione della metodologia BRUV (Baited Remote Underwater Video) per lo studio della componente nectonica dell'ecosistema**

C. Patti<sup>1</sup>, M. Torri<sup>2</sup>, T. Masullo<sup>3</sup>, M. Musco<sup>3</sup>, F. Bulfamante<sup>2</sup>, M. Gristina<sup>1</sup>, B. Sirchia<sup>4</sup>, G. Marino<sup>4</sup>, S. *Campanella<sup>4</sup> , V. Infantino<sup>4</sup> , V. Ruvolo<sup>4</sup> , C. Bennici<sup>3</sup> , B. Patti<sup>1</sup> , A. Cuttitta<sup>3</sup>*

**1:** Istituto per lo Studio degli Impatti Antropici e Sostenibilità in ambiente marino, CNR-IAS S.S. di Palermo

**2:** Istituto per lo Studio degli Impatti Antropici e Sostenibilità in ambiente marino, CNR-IAS S.S. di Capo Granitola

**3:** Istituto di Studi sul Mediterraneo, CNR-ISMed, S.S. di Palermo

**4:** Agenzia Regionale per la Protezione dell'Ambiente, (ARPA) di Palermo

## Sommario

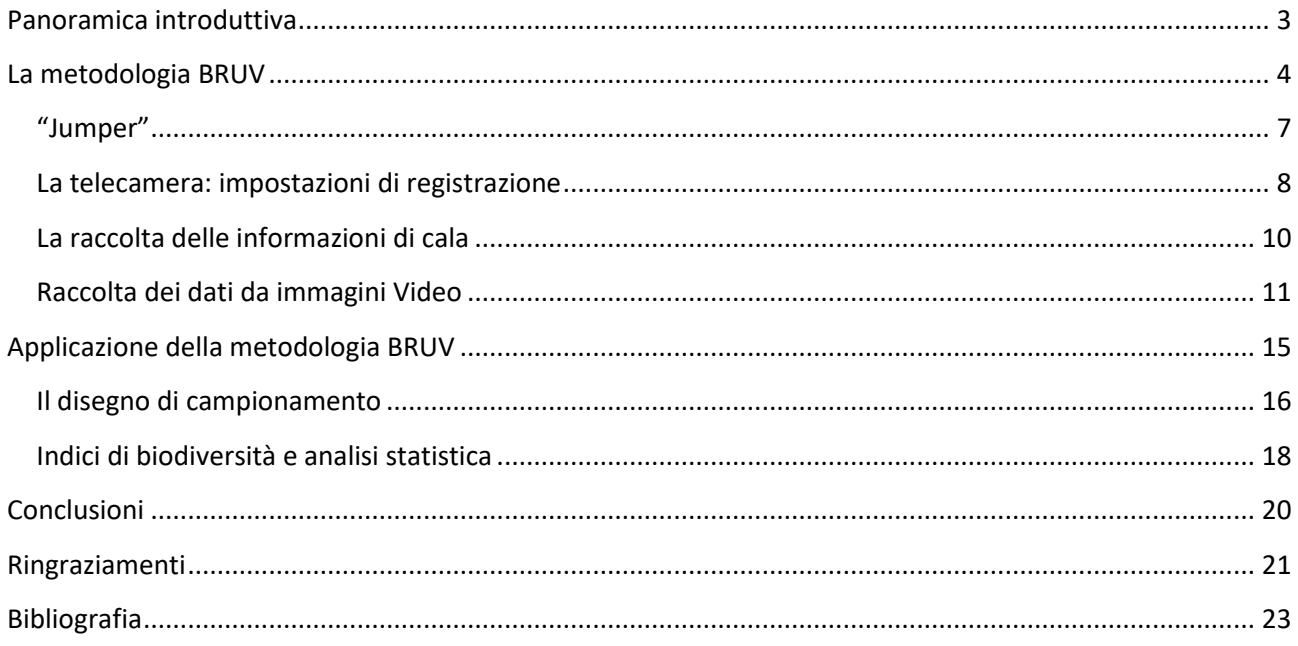

### <span id="page-2-0"></span>**Panoramica introduttiva**

La metodologia BRUV (Baited Remote Underwater Video) è stata utilizzata come tecnica di raccolta dati relativi alla componente nectonica dell'ecosistema nell'ambito di una più ampia indagine finalizzata alla valutazione dello stato della biodiversità marina costiera. Tale studio è stato condotto nell'ambito del progetto **CISAS** (Centro Internazionale di Studi Avanzati su Ambiente, ecosistema e Salute umana) in Siti d'Interesse Nazionale (SIN) caratterizzati dalla presenza di importanti attività industriali che hanno esercitato un forte impatto sull'ambiente marino e terrestre.

L'obiettivo principale del progetto è stata la comprensione dei processi e dei meccanismi di trasferimento dei contaminanti convenzionali ed emergenti (metalli pesanti, inquinanti organici persistenti, antibiotici, composti farmaceutici nuovi, antitumorali) dall'ambiente all'ecosistema e quindi all'uomo.

Per raggiungere questo obiettivo, il progetto CISAS è stato volto a studiare l'impatto delle varie specie di inquinanti, utilizzando un'analisi integrata dei meccanismi biochimici e biofisici che determinano e regolano le interazioni tra inquinanti, ecosistemi (a livello globale e a diversi livelli di specie / popolazioni) e la salute umana.

Le aree target individuate dallo studio sono state il SIN di Augusta-Priolo, il SIN di Milazzo ed il SIN di Crotone.

In questo contesto, il Working Package 3 (WP3 - *Ecosystem and contaminans*) si è proposto di determinare gli effetti dei contaminanti sull'ecosistema marino e sugli organismi che lo popolano. Tra gli obiettivi del WP3 sono stati individuati:

- Task 3.1: valutazione dello stato della biodiversità nelle aree oggetto dello studio;
- Task 3.2: valutazione dell'azione combinata di contaminanti attraverso analisi biochimiche ed ecotossicologiche condotte *in vitro* su colture cellulari provenienti da organismi marini.
- Task 3.3: determinazione dei meccanismi molecolari legati alla tossicità attraverso analisi morfologiche e molecolari condotte su diversi stadi ontogenetici di organismi modello.
- Task 3.4: studio dei meccanismi di espressione genica e delle modificazioni epigenetiche legati ai meccanismi molecolari di detossificazione ed omeostasi in specie marine target.

Le attività di campionamento ed acquisizione dei dati sono stati svolti con l'utilizzo del BRUV, in risposta alle necessità degli obiettivi del WP3, task 3.1, il quale prevedeva la valutazione dello stato della biodiversità marina nelle aree SIN individuate e caratterizzate da una forte attività antropica. È noto che la presenza nell'ambiente di sostanze inquinanti è tra le concause capaci di provocare la perdita di biodiversità attraverso l'alterazione delle proprietà fisico-chimiche dell'ambiente e/o attraverso meccanismi legati alla tossicità delle stesse. Per questo studio quantitativo sono stati quindi raccolti dati relativi a diverse componenti biologiche dell'ecosistema marino attraverso specifiche ed appropriate metodologie d'indagine. Infatti, sono stati condotti studi sul fitoplancton, zooplancton, macroinvertebrati bentonici, fanerogame marine e necton. In questo contesto, la metodologia BRUV è stata utilizzata con il particolare scopo di raccogliere dati sulla presenza, sull'abbondanza e sulla composizione specifica delle specie nectoniche costiere. Tali studi vengono in generale effettuati nell'ambito del progetto CISAS in sinergia con investigazioni epidemiologiche,

geochimiche e socio-economiche al fine di fornire un panorama dei meccanismi di trasferimento dei contaminanti dalle matrici ambientali, all'ecosistema e all'uomo e degli effetti di queste sostanze tossiche sull'ambiente e sulla salute umana.

## <span id="page-3-0"></span>**La metodologia BRUV**

Uno studio di valutazione dello stato della biodiversità focalizzato sulla componente nectonica e finalizzato alla determinazione dell'abbondanza e della composizione in specie del popolamento marino costiero si può avvalere di diversi strumenti e metodologie, le quali possono essere più o meno invasive sull'ecosistema oggetto dello studio. È possibile ad esempio applicare delle metodologie di pesca sperimentale, i.e. di prelievo degli organismi dal loro ambiente al fine di riconoscere e quantificare la presenza delle specie nectoniche nell'area di studio. Esistono tuttavia metodologie meno distruttive che permettono la raccolta di dati attraverso una stima visiva dell'abbondanza e della composizione delle specie direttamente nel loro ambiente naturale. Di queste metodologie fanno parte i censimenti visivi *in situ* (Samoilys M.A. 1997), i quali hanno il vantaggio di permettere la raccolta dati nel rispetto della biodiversità, evitando eventi mortali e/o fortemente stressanti agli individui oggetto dello studio. Questo fa si che tali metodologie risultino particolarmente utili in ambienti vulnerabili e/o soggetti a particolari vincoli protezionistici volti alla conservazione dell'ambiente marino, come le Aree Marine Protette (AMP), le quali in questo studio rappresentano delle zone di confronto caratterizzate da un limitato impatto antropico. Per tali ragioni, nell'ambito del progetto CISAS è stato scelto di portare avanti la valutazione dello stato del popolamento ittico attraverso una particolare tecnica di censimento visivo, la quale viene effettuata attraverso il sistema BRUV (Baited Remote Underwater Video).

Il BRUV viene utilizzato frequentemente per raccogliere dati su organismi marini laddove sia difficile o impossibile il tradizionale *visual census* con l'impiego di un operatore scientifico subacqueo. Esso è infatti uno strumento che utilizza le registrazioni video subacquee al fine di operare un censimento visivo dei popolamenti nectonici e bentonici locali.

Si avvale quindi di una telecamera che inquadra un piatto esca che ha lo scopo di attrarre organismi marini circostanti, permettendo di effettuare registrazioni dell'ambiente marino che vengono poi analizzate da un operatore tecnico specializzato. Per questo studio il CNR ha progettato e costruito un BRUV con le caratteristiche di seguito descritte.

I componenti del BRUV realizzato sono descritti in figura 1:

- 1. Tubo della struttura di Ø 220 mm (Ø 330 mm per la base)
- 2. Slitta
- 3. Quadralino reggi asta per l'esca
- 4. Asta per l'esca (distanza esca-cam 1100 mm)
- 5. Esca (*Sardina pilchardus*, 500 gr)
- 6. Piedini della struttura con zavorra
- 7. Gavitello di segnalazione in superficie
- 8. Cima di collegamento BRUV- gavitello

**2020**

- 9. Boetta intermedia per il "jumper"
- 10. Telecamera subacquea

Lo strumento è costituito da una struttura metallica che serve come base per sorreggere l'asta porta esca e la telecamera. Ad una estremità di tale asta è montata una Gopro Hero 3+ capace di memorizzare anche diverse ore di registrazione per stazione. (Fig. 1).

![](_page_4_Picture_5.jpeg)

Fig 1: BRUV realizzato dal C.N.R. di Capo Granitola

Nella fattispecie è stata realizzata una struttura interamente in acciaio AISI 316, con tubo di Ø 220 mm, conformato a tronco di piramide con base quadrata (solo la base con tubo di  $\emptyset$  330 mm), una sezione superiore atta all'aggancio del BRUV alla cima, un quadralino verticale, per sostenere l'asta per l'esca, vincolato a una guida dentro la quale è possibile farla scorrere. L'obiettivo è ottenere una videoripresa chiara e libera da ostacoli tra la videocamera e l'esca. Il quadralino verticale scorrevole risponde a questa esigenza. Esso permette infatti di posizionare agevolmente l'asta in prossimità del fondo a circa 10 cm dallo stesso, ad una posizione intermedia di 50 cm dal fondo o ad una posizione massima di 85 cm a seconda della complessità strutturale del fondale e delle esigenze di campionamento. Tale accorgimento rende lo strumento versatile ed adattabile ad un'ampia gamma di ambienti. Esempi specifici di queste differenti modalità di registrazione sono raffigurati in Fig. 2 A, B e C rispettivamente:

A) Posizione alta, adatta ad esempio per l'utilizzo su fondali caratterizzati dalla presenza di *Posidonia oceanica* (o di altre fanerogame marine), le cui foglie potrebbero impedire la visuale. Alternativamente, questa posizione è particolarmente utile nel momento in cui, per esigenze di campionamento, si conduca una raccolta focalizzata sull'ambiente pelagico.

B) Posizione media: adatta su fondali irregolari rocciosi e/o con praterie di fanerogame marine caratterizzate da foglie di media lunghezza. Può rappresentare un compromesso per il censimento visivo sia di specie pelagiche che di specie demersali e bentoniche.

**2020**

C) Posizione bassa: adatta su fondali sabbiosi e/o quando il censimento si rivolge a specie demersali e bentoniche.

![](_page_5_Picture_3.jpeg)

Fig 2 **A**: Posizione alta dove l'altezza dell'asta con l'esca supera quella delle foglie di Posidonia permettendo riprese chiare dell'ambiente pelagico e delle specie ittiche associate.

![](_page_5_Picture_5.jpeg)

Fig. 2 **B**: Posizione intermedia con cui ad esempio è possibile effettuare il censimento sia di specie ittiche pelagiche che di specie ittiche demersali/bentoniche.

![](_page_6_Picture_2.jpeg)

Figura. 2 **C**: Posizione in basso in fondale sabbioso con ottima visuale ad esempio delle delle specie ittiche demersali e bentoniche.

#### **"Jumper"**

<span id="page-6-0"></span>Per la messa in opera del BRUV lo stesso è stato vincolato a una cima da 8mm nella sua parte apicale. La cima è poi stata collegata a un gavitello di grandi dimensioni posto in superficie per essere ben visibile anche da lontano. A circa 1,5 mt dalla struttura del BRUV, lungo la cima di collegamento con la superficie, è stata posizionata una piccola boa con spinta di galleggiamento di 2 kg con funzione di ammortizzatore per il moto ondoso (*jumper*, fig. 3). In questa configurazione il moto ondoso, quando presente, esercita una trazione sulla cima che si trasmette in prima battuta sul *jumper*, evitando una trazione diretta della cima sul BRUV e permettendo allo strumento di rimanere in posizione. Dopo il passaggio dell'onda, il jumper galleggiante torna sulla verticale dello strumento in posizione corretta per assorbire la forza di trazione dell'onda successiva. Questa funzione meccanica di ammortizzazione è stata testata con successo fino a una forza del mare con onde non superiori a un metro (1 metro) di altezza.

![](_page_7_Figure_2.jpeg)

Figura 3: Schema del sistema BRUV durante la fase operativa di registrazione video. In evidenza in rossa la boa di superficie ed il "Jumper" utilizzato come ammortizzatore delle forze naturali di superficie.

#### **La telecamera: impostazioni di registrazione**

<span id="page-7-0"></span>La videocamera usata per le registrazioni video è la "Gopro Hero 3+" con supporto per le schede di memoria microSD. Nell'ambito di questo studio abbiamo investigato l'ambiente impostando la telecamera con il seguente settaggio:

Frames per secondo (30) Risoluzione FHD 1080P FOV mode "MEDIUM" (Field of view) Regolazione automatica luce scarsa "ON" Spie di stato della cam "OFF" Micro SD da 64 Gb

Per ottenere immagini sufficientemente nitide e quindi idonee alla riproduzione fedele di dettagli e livree sulle specie inquadrate è necessario rispettare alcuni parametri.

**Il valore del frame rate** indica il numero di frames (singole immagini) al secondo acquisiti in sequenza sul video. Un numero elevato (50-60 FPS) rende i video più fluidi e naturali appesantendo però il file prodotto. Non aumenta la risoluzione e neanche il dettaglio quindi questo valore è stato scartato a favore dei 30 FPS. Un valore FPS più basso (15 FPS), come descritto in seguito per la modalità 4K, produce un video molto "a scatti" con perdita di dettagli. Il video a 30 FPS risulta invece discretamente fluido e dettagliato. Il file prodotto è sufficientemente leggero e non mette mai in crisi gli hardware disponibili per l'analisi dei dati.

**La risoluzione** scelta è la FULL HD progressive (1080 per 1920 pixels per frame "intero" o 1080P). La cam dispone di risoluzioni più basse come l'HD a 720P ma se da un lato si guadagna sulla durata della batteria e sullo spazio di archiviazione, dall'altro si perde troppo in dettaglio. La modalità 4K è una possibilità della CAM (3840 per 2160 pixels per frame o 4K) ma è disponibile a soli 15 frames per secondo. Questa modalità presenta pregi e difetti per gli scopi del lavoro. La risoluzione e quindi il dettaglio nominale è 4 volte superiore del FULL HD, ma nella pratica vi sono diversi svantaggi: il frame rate è molto basso (15 FPS) e questo comporta la perdita di fluidità dell'immagine e anche di dettagli che potrebbero non essere catturati perché presenti in attimi in cui la cam non acquisisce l'immagine; inoltre il file prodotto è molto più pesante. Occorre più memoria e molta più potenza di calcolo anche solo per riprodurre il video. Con la tecnologia disponibile al momento dei campionamenti la scelta più equilibrata è stata quella del FULL HD. Il dettaglio resta più che discreto e i tempi tecnici anche a bordo per trasferire i files dalle schede di memoria al Pc sono accettabili. La potenza hardware richiesta per l'analisi dei video così acquisiti è presente ormai nella maggior parte dei PC e Mac disponibili anche a livello "consumer". È molto probabile e anche auspicabile un upgrade di questa impostazione anche a valori maggiori del 4K (a patto che il frame rate non sia inferiore ai 30 FPS) con l'utilizzo di cam più moderne e PC più potenti per l'analisi dei video.

**Il valore FOV** (Field of view) indica l'angolo di visuale della videocamera. I valori disponibili sono il WIDE, il Medium e il NARROW. Sono stati provati tutti e tre. Il WIDE permette un angolo di visuale più ampio, molto spinto in senso orizzontale; ha il vantaggio di poter catturare anche individui pelagici che passano marginalmente all'inquadratura, ma dispone di minor dettaglio per pesci anche vicini all'obiettivo che appaiono invece più lontani e più piccoli a causa dell'effetto "fish eye" tipico di questa modalità, cosa che in ultima analisi si traduce in una sensibile distorsione dell'immagine, un allontanamento del soggetto e quindi una più difficoltosa identificazione dell'individuo. La modalità "NARROW" si avvale di un settaggio diametralmente opposto alla WIDE, che permette una maggior vicinanza al soggetto, con una inquadratura più dettagliata anche se si tratta di un "crop" (ritaglio) del sensore, anche in modalità full HD; di contro l'angolo di visuale in senso orizzontale è molto stretto, la lente inquadra una porzione piuttosto ridotta del paesaggio marino che ha di fronte con possibile sottostima della biodiversità presente. Per i suddetti motivi è stato scelto il formato FOV "MEDIUM"; incorpora i pregi delle altre due modalità, quindi le immagini prodotte sono caratterizzate da ottimo dettaglio, buon angolo di visuale orizzontale e verticale, giusta percezione della dimensione del soggetto inquadrato e irrilevante distorsione dell'immagine.

**La regolazione automatica di luce scarsa** è una opzione molto utile da inserire sempre nella videoripresa subacquea. Permette di compensare automaticamente le basse luci in ambiente buio. Il BRUV non dispone di illuminazione propria per non disturbare la fauna di passaggio, e a profondità di 15-18 metri la luce solare viene filtrata significativamente. Il software della cam agisce sull'esposizione automatica variando il valore ISO del sensore (che indica la sensibilità del sensore alla luce) aumentandolo fino ai valori massimi, senza influenzare gli altri parametri. La conseguenza è un video abbastanza luminoso in tutte le condizioni senza l'obbligo di regolare manualmente i parametri per ogni circostanza (in modalità PROTUNE), operazione più dispendiosa in termini di

tempo e che si configura più consona ad un uso professionale della videoripresa. In condizioni di luce buona nell'ambiente la modalità di regolazione di luce scarsa non agirà in alcun modo, per questo motivo conviene tenerla sempre inserita.

**Le spie di stato della cam** sono diverse, quella di modalità registrazione è posta sulla parte frontale. È un led rosso intermittente che potrebbe disturbare la fauna in transito. È preferibile la scelta dello spegnimento di tutti i led presenti.

![](_page_9_Figure_4.jpeg)

In figura 4 una classica schermata di settaggio della Gopro.

Figura 4: schermata di stato delle impostazioni della cam.

#### **La raccolta delle informazioni di cala**

<span id="page-9-0"></span>In corrispondenza della cala dello strumento, l'operatore addetto annota tutte le informazioni utili relative alla cala che si sta effettuando negli appositi moduli preventivamente strutturati. Nella figura 5 è possibile osservare un esempio di modulistica semplificata finalizzata all'annotazione delle informazioni di cala base e utili ai fini dell'analisi. Una volta tornati a terra, tali informazioni vengono poi riportate in formato digitale su un terminale dedicato. Successivamente, queste informazioni vengono unite ai dati relativi al popolamento nectonico censito ottenuti con l'analisi delle registrazioni video. Tale procedura risulta fondamentale per l'analisi statistica dei dati, per effettuare mappe di distribuzione e per l'archiviazione di tutte le informazioni relative alla cala.

![](_page_10_Picture_168.jpeg)

Figura 5: Modulo di raccolta delle informazioni di cala.

#### **Raccolta dei dati da immagini Video**

<span id="page-10-0"></span>Una volta compiuta la registrazione, lo strumento viene recuperato sull'imbarcazione attraverso la cima legata alla boa di segnalazione. La telecamera viene poi smontata dalla struttura metallica, risciacquata con acqua dolce, asciugata e portata all'interno del laboratorio dell'imbarcazione per il backup dei dati multimediali. L'operatore procede con l'estrazione della scheda di memoria e utilizza un computer per il trasferimento dei dati in un hard disk di backup. Dopodiché, l'operatore procede ad effettuare dei test di apertura dei file per verificare l'integrità e il corretto funzionamento del contenuto video trasferito. Parallelamente, i file vengono mantenuti (se possibile) anche sulla scheda di memoria della telecamera come ulteriore copia di backup. Sarà infatti sempre possibile distinguere i file relativi alle diverse cale effettuate attraverso il nome automatico che la telecamera attribuisce ad ogni registrazione. Per questa ragione, è consigliabile utilizzare delle schede di memoria capienti (almeno 64GB e/o comunque in dipendenza della qualità e quindi dell'utilizzo di memoria dei video registrati) e in numero superiore al numero di telecamere utilizzate in caso di uso contemporaneo di più strumenti BRUV. A questo punto è possibile reinserire la scheda di memoria, procedere al cambio batteria e reinserire la telecamera nello scafandro. È consigliabile tenere la telecamera al riparo dal sole e rimontarla sulla struttura metallica poco prima di reimmettere lo strumento in mare per scongiurare la formazione di condensa all'interno dello scafandro con conseguente "effetto nebbia" nelle immagini registrate.

Una volta effettuata la campagna di raccolta delle registrazioni, i dati vengono portati nel laboratorio a terra e trasferiti in un terminale finalizzato all'analisi dei video, dotato di hard disk dedicato per l'archiviazione delle registrazioni BRUV. Per il progetto CISAS, i dati sono stati trasferiti presso i laboratori del CNR di Capo Granitola, in qualità di sede territoriale dell'Istituto per lo studio degli impatti Antropici e Sostenibilità in ambiente marino (IAS). Il terminale utilizzato è un Apple Mac Pro dotato di software "VLC media player" per la visualizzazione e la gestione dei video e di HD da 4 TB di memoria per l'archiviazione delle registrazioni.

Una volta effettuato il trasferimento dei contenuti multimediali, l'operatore può procedere con l'analisi e la raccolta dei dati relativi al censimento del necton registrato. Le registrazioni vengono aperte attraverso il software dedicato e i dati vengono raccolti dall'operatore in una tabella Excel.

Esistono diverse metodologie per effettuare il censimento visivo a partire dall'analisi dei video BRUV. La tecnica in questo senso risulta infatti molto versatile. È possibile raccogliere una serie di parametri finalizzata sia alla quantificazione delle specie presenti, sia al comportamento delle specie previste. A quest'ultima categoria fanno parte ad esempio il tempo di arrivo dei pesci e la durata della permanenza nel campo visivo (Ellis & De Martini, 1995). Tuttavia per gli scopi del progetto CISAS si è resa funzionale la scelta di raccogliere un unico parametro che permettesse di ottenere informazioni sullo stato della biodiversità del sito investigato. Per questo specifico obiettivo è stato scelto di individuare per ogni specie censita il numero massimo di individui che sono rientrati nello stesso frame nel campo visivo della telecamera. Questo parametro viene definito in letteratura **Nmax** (Willis et al., 2000; Cappo et al., 2003) ed è risultato particolarmente utile ad evitare il conteggio multiplo degli stessi individui che possono entrare e uscire dal campo visivo della telecamera. Essa restituisce quindi una misura conservativa dell'abbondanza delle specie in quanto attraverso questo parametro possiamo essere sicuri che nel sito investigato vi siano per lo meno il numero di individui identificato dall'Nmax (Willis et al., 2000; McLean et al., 2011). Risulta quindi fondamentale ripetere il conteggio delle specie che entrano nel campo visivo ad intervalli regolari lungo tutta la registrazione che si intende analizzare. Per questo studio si è scelto di analizzare 1 ora di video (per ulteriori dettagli, consultare la sezione "il disegno di campionamento") e di conteggiare le specie in frame distanziati 30 secondi tra loro. L'operatore quindi prepara un foglio di calcolo dedicato in cui in riga compaiono i singoli frame analizzati mentre in colonna vengono annotate le specie censite. (Fig. 6)

![](_page_12_Picture_158.jpeg)

**2020**

Figura 6: *Screenshot* esemplificativo del foglio di calcolo utilizzato per l'input del numero individui censiti nei vari *frame*.

Ad un intervallo di 30 secondi di registrazione, l'operatore mette quindi in pausa il video e procede con l'identificazione e la conta delle specie presenti nel campo visivo (Fig. 7), inserendo il numero di individui per specie nelle apposite celle. Tale metodologia risulta utile soprattutto per il conteggio di specie numerose (da decine a centinaia di individui) e caratterizzate da comportamento gregario, per la quale il conteggio continuo da parte dell'operatore risulterebbe difficile o, in alcuni casi, impossibile. Un differente tipo di approccio viene invece utilizzato per le specie rare e/o di passaggio. Se si dovessero infatti censire solamente le specie nei frame selezionati, si otterrebbe un'inevitabile sottostima del popolamento nectonico dovuta al mancato censimento di eventuali specie che vengono registrate durante l'intervallo tra un *frame* e l'altro. È infatti intuibile che nella maggiore dei casi, tali specie entrino per pochi istanti nel campo visivo della telecamera in corrispondenza dei 30 secondi di video che distanziano un frame selezionato dall'altro. Per ovviare a questo problema, l'operatore procede in aggiunta con l'ispezione dei 30 secondi di video tra un frame e l'altro ed attribuisce al frame successivo eventuali censimenti di specie meno frequenti quali *Seriola dumerili*, *Dentex dentex, Myliobatis aquila* etc.

Una volta compiuta questa fase si ottiene un dataset in cui per ogni specie (i.e. colonna) è possibile individuare il numero massimo di individui censiti in un dato frame (*Nmax*). Si crea quindi una riga finale comune a tutte le specie in cui viene riportato l'*Nmax* di ogni specie. Tale riga sarà quindi rappresentativa dell'abbondanza e della composizione specifica del necton censito per la cala in esame. I numeri così ottenuti vengono successivamente uniti per riga alle informazioni relative alla

cala da cui provengono, come ad esempio le coordinate spaziali, la zona di campionamento, la data e l'ora, la profondità ed eventuali note. Si ottiene quindi una nuova tabella in cui sono raccolte le stime di abbondanza (espresse in *Nmax*) rilevate nelle cale previste dal disegno di campionamento, unite con le relative informazioni di cala (Fig. 8). È possibile cosi successivamente procedere con l'analisi statistica dei dati.

![](_page_13_Picture_3.jpeg)

Figura 7: esempio di un frame in cui si procede alla conta delle specie presenti contemporaneamente nello stesso istante. Nel frame è possibile contare quattro individui di *Spicara smaris* (numeri gialli) e quattro individui di *Boops boops* (numeri neri).

![](_page_14_Picture_94.jpeg)

**2020**

Figura 8: tabella finale degli *Nmax* unita alle rispettive informazioni di cala e pronta per le successive analisi statistiche.

## <span id="page-14-0"></span>**Applicazione della metodologia BRUV**

Nell'ambito del progetto CISAS, la raccolta dati attraverso la metodologia BRUV è stata messa in pratica con un opportuno disegno di campionamento architettato e replicato seguendo adeguati criteri. L'acquisizione dei dati è avvenuta grazie alla collaborazione con ARPA Sicilia, la quale ha messo a disposizione delle imbarcazioni e il personale di bordo, utili a raggiungere le aree da monitorare. Grazie alla collaborazione con ARPA Sicilia abbiamo anche potuto acquisire i dati oceanografici che caratterizzavano le aree di campionamento. Una volta ottenuti i dati, appropriati indici sono stati calcolati allo scopo di misurare diversi aspetti legati al concetto di biodiversità, mentre un'analisi statistica univariata e multivariata è stata applicata al fine di verificare l'esistenza di differenze in termini di biodiversità e di struttura del popolamento nectonico tra le aree antropizzate e le aree esterne. Nei prossimi due paragrafi vengono descritti i criteri utilizzati per la costruzione del disegno di campionamento e l'analisi statistica applicata ai dati raccolti attraverso la metodologia BRUV, al fine di operare una valutazione dello stato della biodiversità nei SIN oggetto dello studio, prendendo ad esempio in particolare il SIN di Augusta-Priolo (Progetto CISAS, WP3, Task 3.1).

#### **Il disegno di campionamento**

<span id="page-15-0"></span>Il disegno di campionamento è stato progettato con l'obiettivo principale di valutare l'esistenza di differenze in termini di biodiversità e di struttura dei popolamenti nectonici tra il SIN ed aree caratterizzate da un minore impatto antropico esterne ad esso. A questo scopo, il campionamento ha previsto per ognuna delle tre aree di studio una serie di punti di registrazione, in accordo con il seguente disegno generale:

- 3 punti di registrazione individuati all'interno del SIN;
- 3 punti di registrazione individuati in aree prossime ed esterne al SIN;
- 3 punti di registrazione individuati in zona B dell'AMP di riferimento;
- 3 punti di registrazione individuati in zona C dell'AMP di riferimento.

Dal punto di vista temporale, il disegno di campionamento ha previsto quattro repliche all'interno dell'anno solare ed effettuate a livello stagionale al fine di considerare nell'analisi statistica la variabilità temporale dei popolamenti nectonici nelle aree di studio.

Il disegno di campionamento ha inoltre previsto in ogni punto identificato una registrazione di almeno 1 ora e 15 minuti. Durante la fase di riconoscimento e quantificazione delle specie presenti, l'operatore scarta i primi 15 minuti e procede alla raccolta dati per la successiva ora di registrazione. L'operatore scarta inoltre tutti gli eventuali successivi minuti di registrazione. Tale procedura viene effettuata per limitare l'effetto di disturbo del popolamento nectonico effettuato durante la fase di posizionamento e recupero dello strumento. Durante la registrazione, l'imbarcazione resta sempre ad almeno un chilometro di distanza per limitare l'impatto acustico nella zona di registrazione. Per lo stesso motivo, la navigazione verso il punto di registrazione e finalizzata al recupero dello strumento avviene dopo il periodo di 1 ora e 15 minuti dalla messa in acqua dello stesso.

Per il posizionamento spaziale lungo il gradiente batimetrico costiero è stata scelta un range di profondità compreso tra i 15 e i 25 metri. Al fine di tenere sotto controllo l'effetto del differente comportamento delle specie marine tra giorno e notte, tutte le registrazioni sono state effettuate nelle ore diurne e ad una distanza di almeno due ore da alba e tramonto (Pejdo, D. et al 2016; Esteban, N. et al 2018).

All'interno delle aree di campionamento, il posizionamento dei punti di registrazione è stato effettuato in funzione della tipologia di substrato che caratterizza le diverse zone di studio. È infatti noto che la struttura delle comunità marine che abitano la fascia costiera è strettamente correlata a caratteristiche ambientali proprie dell'ambiente marino. I popolamenti ittici di ambienti sabbiosi presentano, ad esempio, caratteristiche differenti in termini di abbondanza e composizione specifica rispetto agli stessi presenti su substrati rocciosi e/o caratterizzati dalla presenza di fanerogame marine. Questo fattore è quindi da tenere in considerazione in uno studio che punta a rilevare l'impatto delle attività antropiche sulla biodiversità marina. Ogni area di studio è stata quindi preventivamente caratterizzata dal punto di vista della tipologia di substrato e il

posizionamento dei punti è avvenuto in modo tale da permettere la raccolta di dati in ambienti strutturalmente comparabili.

In ogni area di campionamento sono stati poi utilizzati dei criteri sito-specifici che hanno influenzato il posizionamento spaziale dei punti, al fine di ottimizzare il disegno di campionamento generale sopra-menzionato ed adattare lo stesso alle differenti aree di studio. Esempi di questi criteri sono la morfologia della costa, l'andamento della batimetria, il regime delle correnti e/o lo schema di zonazione delle AMP.

A titolo esemplificativo del disegno di campionamento, di seguito viene riportato il caso studio del SIN di Augusta-Priolo (Fig. 9).

![](_page_16_Figure_5.jpeg)

Figura 9 – Disegno di campionamento effettuato nell'area del SIN di Augusta-Priolo (riquadro "A", zona a Sud della rada di Augusta) e nelle relative zone di controllo, la zona esterna al SIN a Nord della rada di Augusta (riquadro "A"), e l'AMP del Plemmirio (riquadro B). All'interno di ogni area, il posizionamento dei punti è stato eseguito tenendo conto della tipologia del substrato indicato schematicamente in mappa.

All'interno del SIN, un primo tentativo di campionamento è stato effettuato all'interno della rada di Augusta. Tuttavia questo punto è stato successivamente escluso dal disegno di campionamento, in quanto le condizioni di visibilità non sono tali da permettere un censimento visivo adeguato. Inoltre la rada è caratterizzata da un ambiente limo-sabbioso che non è comparabile con alcun ambiente interno ed esterno al SIN. Per questo motivo, i tre punti interni al SIN sono stati scelti in zone esterne alla rada: un punto di fronte alla bocca sud dell'area portuale e caratterizzato dalla presenza di sabbia e fanerogame marine (*Posidonia oceanica* su matte e roccia; *Cymodocea nodosa*); due punti nel golfo meridionale posizionati su in fondale in cui è presente *P. oceanica* e roccia. Come zona di confronto esterna al SIN e caratterizzata da impatto antropico intermedio è stata scelta la zona a Nord del SIN (fig.4-**A**). Questa zona ha infatti il vantaggio di trovarsi in prossimità del SIN di Augusta-Priolo e quindi rappresenta una buona zona di controllo dal punto di vista ambientale. Dallo studio dell'andamento delle correnti dominanti nella zona è inoltre risultata essere situata a monte di una corrente geostrofica semi-permanente che scorre verso sud (Pinardi et al., 2015). Questo è un aspetto da tenere in considerazione nel caso in cui si sospetti un impatto antropico di tipo chimico. Tale zona è inoltre caratterizzata da un'ambiente comparabile ai due punti interni al SIN (Roccia e *P. oceanica*). Tuttavia, lo svantaggio è che in questa zona non è presente un punto la cui complessità del fondale sia propriamente comparabile con il punto più a Nord interno al SIN, in quanto sono assenti zone parzialmente sabbiose. Questa criticità è stata da un lato tenuta in considerazione in sede di analisi dati, dall'altro è stata mitigata grazie all'investigazione di ulteriori punti all'interno dell'AMP del Plemmirio, la quale è stata sottoposta ad investigazione in qualità di zona a più basso impatto antropico. All'interno dell'AMP del Plemmirio sono presenti zone in cui l'impatto è regolamentato con differenti gradi di tutela ambientale: la zona di riserva integrale (zona A), la zona di riserva generale (zona B) e la zona di riserva parziale (zona C). Dalla figura 4b si può notare che, data la particolare distribuzione spaziale delle zone, la maggior parte della fascia costiera tra i 15 e i 25 metri risulta inclusa nella zona B. Tenendo in considerazione le caratteristiche del fondale e il posizionamento dei punti di registrazione scelti nelle altre aree, il disegno migliore capace di rispondere agli obiettivi dello studio è risultato essere quello che prevede tre punti sul versante nord e tre punti sul versante sud della Penisola della Maddalena. Su ogni versante si ottengono quindi due punti in zona B su roccia e *P. oceanica* e un punto in zona C su sabbia inframezzata da roccia e fanerogame marine.

#### **Indici di biodiversità e analisi statistica**

<span id="page-17-0"></span>La metodologia BRUV permette, attraverso l'uso del parametro *Nmax* una stima dell'abbondanza delle diverse specie nel punto di registrazione (e.g. Ghazilou A. et al., 2016). Ad ogni punto di registrazione possono essere quindi associati uno o più indici che, a partire dai dati di abbondanza delle diverse specie, permettono di ottenere una misura del grado di biodiversità. Per questo studio sono stati utilizzati diversi indici che guardano alla biodiversità da diversi punti di vista e nel complesso restituiscono una visione integrata dello stato della comunità marina. La biodiversità è infatti legata essenzialmente a due fattori: al numero di specie e all'equitabilità, ovvero al grado di omogeneità con il quale gli individui sono distribuiti nelle varie specie che compongono la comunità.

Il primo fattore è stato valutato attraverso l'utilizzo dell'indice di ricchezza specifica di Margalef ed è basato sul rapporto tra il numero di specie e il numero totale degli individui, secondo la formula:

$$
D = \frac{(S-1)}{\log_e(N)}
$$

Dove S indica il numero di specie trovate e N è pari al numero degli individui trovati.

Questo indice tuttavia non tiene conto dell'eventuale dominanza di poche specie caratterizzate da un numero elevato di individui. Per questo, sono stati parallelamente calcolati ulteriori due indici: l'indice di Shannon-Wiener e l'indice di Pielou.

Il primo è un indice che misura la diversità partendo dal concetto di probabilità che due individui facenti parte della comunità in esame appartengano a specie differenti. Questo indice è pari a:

$$
H' = -\sum_{j=1}^{s} p_j \log_e p_j \tag{2}
$$

In cui *p<sup>j</sup>* è pari alla frequenza della j-esima specie. L'indice assume quindi valori maggiori in corrispondenza di valori elevati di biodiversità e il suo valore assoluto può teoricamente oscillare tra 0 e +∞.

Un'indicazione specifica dell'equitabilità è data dall'indice di Pielou, il quale è legato all'indice di Shannon-Wiener ed è pari a:

$$
J = \frac{H'}{log_e s} \tag{3}
$$

Esso è quindi massimo nei casi in cui si osserva un elevato grado di omogeneità, ovvero quando tutte le specie sono rappresentate dallo stesso numero di individui.

Una volta ottenuti gli indici di biodiversità per ogni registrazione effettuata, tali valori possono essere confrontati tra i gruppi attraverso dei test statistici univariati parametrici (ANOVA) o non parametrici (Kruskall-Wallis rank sum test) in dipendenza della distribuzione dei dati in termini di normalità ed omoschedasticità. In questo modo possiamo valutare ad esempio la presenza di differenze statisticamente significative di H' tra le zone interne al SIN e le zone esterne, come anche tra le varie stagioni o tra i vari ambienti a seconda di come vengono raggruppate le osservazioni.

Essendo costruiti sul concetto di biodiversità, gli indici non permettono tuttavia di distinguere l'esistenza di differenze in termini di struttura delle comunità. Dalla loro analisi non si evince ad esempio se la comunità ittica censita nel SIN sia composta dalle stesse specie o da specie differenti, rispetto ai censimenti condotti nelle zone esterne ad esso. Per questo scopo è stata utilizzata l'analisi multivariata, la quale ha comportato l'uso delle seguenti tecniche di analisi:

- Non-metric MultiDimensional Scaling (NMDS): tecnica di ordinamento finalizzata a verificare l'esistenza di comunità strutturalmente differenti in termini di tipologia di specie.
- Analysis of similarities (ANOSIM): test statistico multivariato non-parametrico frequentemente utilizzato in ecologia e finalizzato alla *detection* di differenze statisticamente significative eventualmente visibili attraverso l'NMDS.

(1)

 Similarity Percentages (SIMPER): in caso di positività del test ANOSIM, quest'analisi permettere di individuare le specie che maggiormente hanno contribuito a generare le differenze individuate.

## <span id="page-19-0"></span>**Conclusioni**

La raccolta dei dati di abbondanza e composizione specifica del necton costiero attraverso la metodologia BRUV è inserito in un più ampio contesto di studio dello stadio della biodiversità marina costiera di aree particolarmente influenzate dall'attività antropica (progetto CISAS). Tale studio ha infatti previsto una serie di campionamenti rivolti anche ad altre componenti biologiche dell'ecosistema marino, come le praterie di fanerogame marine, il fitoplancton, lo zooplancton e il macrozoobentos. In riferimento allo studio del necton, tale metodologia è risultata essere particolarmente versatile. Non prevedendo il prelievo forzato di organismi marini dal loro ambiente, tale metodica evita eventi stressanti e/o la morte degli organismi oggetto dell'investigazione scientifica e risulta quindi idonea anche in aree soggette a vincoli protezionistici. L'innovativa struttura BRUV progettata dai tecnici e ricercatori del CNR-IAS e presentata in questo report permette inoltre di adattare questo tipo di campionamento a differenti tipi di substrato e/o a differenti obiettivi di ricerca. Attraverso opportune modifiche e aggiunte, questo tipo di struttura permette inoltre di essere potenzialmente adattata per ulteriori obiettivi di ricerca che prevedano ad esempio campionamenti in condizioni di scarsa luminosità, come nei casi di registrazioni notturne e/o effettuate a profondità elevate. Essa è inoltre equipaggiabile di strumentazione e sensoristica dedicata alla raccolta di differenti tipi di dati associabili alle comunità biologiche, come ad esempio dati acustici e di parametri ambientali quali temperatura, concentrazione di Clorofilla-a, ossigeno disciolto etc. In questo contesto, tale metodologia presenta delle applicazioni potenzialmente utili per un più ampio spettro di orizzonti scientifici e rappresenta quindi uno strumento sul quale puntare per le sfide future nel campo della ricerca marina.

### <span id="page-20-0"></span>**Ringraziamenti**

Un ringraziamento speciale va a tutti gli Enti e Istituti che attraverso i differenti iter burocratici autorizzativi hanno permesso la raccolta dati *in situ* nelle aree di studio target del progetto CISAS. In particolare, per lo svolgimento delle attività all'interno dell'Area Marina Protetta di Capo Rizzuto (Prov. Crotone), per la fattiva e preziosa cooperazione nel creare rapporti istituzionali di collaborazione finalizzati all'ottenimento delle autorizzazioni e delle proroghe nei diversi periodi di indagine, si ringraziano:

- Il Dr. Alfonso Cortese, Dirigente del Settore 01 Affari Generali Agricoltura Politiche sociali -Politiche giovanili - Personale - AMP della Provincia di Crotone;
- $-I$ Il Dr. Simone Scalise, Responsabile del Servizio AMP di Capo Rizzuto;
- Il Dr. Pierfrancesco Cappa, Responsabile dell'Ufficio Tecnico e Scientifico dell'AMP, prezioso riferimento per i chiarimenti tecnici ed operativi durante l'iter istruttorio delle richieste di Autorizzazione;
- Il Dr. Giovanni Aramini, Dirigente del Settore 5 "Parchi e Aree Naturali Protette" del Dipartimento Ambiente e Territorio della Regione Calabria.

Per l'emanazione delle Ordinanze finalizzate allo svolgimento delle attività di campionamento nei punti di indagine all'interno dei SIN di Milazzo, Augusta e Priolo e di Crotone e nell'AMP di Capo Rizzuto, si ringrazia tutto il personale degli uffici della Tecnica delle Capitanerie di Porto di Milazzo, Augusta, Siracusa e Crotone.

Per la fattiva collaborazione a bordo delle imbarcazioni e in laboratorio si ringrazia tutto il personale di Arpa Sicilia:

- Dott. Luzzu Filippo Carlo Naturalista;
- Dott. Barone Marco Biologo;
- Dott.ssa Francesca Galfo Biologo;
- Dott. Aglialoro Alessandro Biologo;
- Dott. Romeo Marcello Biologo;
- Dott. Nicastro Andrea Biologo;
- Dott.ssa Macaluso Eleonora Biologa;
- Sig. Fontana Filippo Conduttore
- Sig. Giuffre' Nunzio Conduttore
- Sig. Barbata Livio Conduttore

Per lo svolgimento delle attività all'interno dell'Area Marina Protetta Plemmirio (Prov. SR), si ringrazia tutto il personale della AMP e in particolare:

Dott. Gianfranco Mazza - Responsabile Scientifico della AMP Plemmirio

Per il tempestivo rilascio delle autorizzazioni che hanno permesso di effettuare nelle diverse stagioni le indagini nelle aree di Milazzo, Augusta, AMP Plemmirio e AMP Capo Gallo - Isola delle Femmine

**Marisicilia**: 1° M.llo Vincenzo Laudicino Capo nucleo operativo territoriale

 **Marisicilia**: 1° M.llo Daniele Saitta Capo nucleo operativo territoriale

## <span id="page-22-0"></span>**Bibliografia**

Cappo M., Harvey E., Malcolm H., Speare P. (2003) Potential of video techniques to monitor diversity, abundance and size of fish in studies of Marine Protected Areas. In: Beumer J.P., Grant A., Smith D.C., eds. Aquatic Protected Areas - what works best and how do we know? Cairns, Australia, August 2002. p455-464: World Congress on Aquatic Protected Areas proceedings

Ellis D. M., DeMartini E. E. (1995) Evaluation of a video camera technique for indexing abundances of juvenile pink snapper, Pristipomoides filamentosus, and other Hawaiian insular shelf fishes. Oceanographic Literature Review, 42; 9: 786.

Esteban, N., Unsworth, R. K. F., Gourlay, J. B. Q., & Hays, G. C. (2018). The discovery of deep-water seagrass meadows in a pristine Indian Ocean wilderness revealed by tracking green turtles. *Marine pollution bulletin*, *134*, 99-105.

Ghazilou, A., Shokri, M. R., & Gladstone, W. (2016). Animal v. plant‐based bait: does the bait type affect census of fish assemblages and trophic groups by baited remote underwater video (BRUV) systems?. *Journal of fish biology*, *88*(5), 1731-1745.

Lowry, M., Folpp, H., Gregson, M., & Suthers, I. (2012). Comparison of baited remote underwater video (BRUV) and underwater visual census (UVC) for assessment of artificial reefs in estuaries. *Journal of Experimental Marine Biology and Ecology*, *416*, 243-253.

McLean D.L, Harvey E.S., Meeuwig J.J. (2011) Declines in the abundance of coral trout (Plectropomus leopardus) in areas closed to fishing at the Houtman Abrolhos Islands, Western Australia, J. Exp. Mar. Biol. Ecol., 406: 71–78

Pejdo, D., Kruschel, C., Schultz, S., Zubak, I., Kanski, D., Markov, M., & Peleš, P. (2016). Fish Monitoring in Kornati National Park: Baited, Remote, Underwater Video (BRUV) Versus Trammel Net Sampling. *Pomorski zbornik*, (1), 253-260.

Pinardi, N., Zavatarelli, M., Adani, M., Coppini, G., Fratianni, C., Oddo, P., ... & Bonaduce, A. (2015). Mediterranean Sea large-scale low-frequency ocean variability and water mass formation rates from 1987 to 2007: A retrospective analysis. Progress in Oceanography, 132, 318-332.

Samoilys, M. A. (1997). Underwater visual census surveys. Manual for assessing fish stocks on Pacific coral reefs. Brisbane: Queensland Department of Primary Industries, 16-29.

Willis T., Millar R., Babcock R. (2000) Detection of spatial variability in relative density of fishes: comparison of visual census, angling, and baited underwater video. Marine Ecology Progress Series 198: 249-260